## **ABSTRAK**

Pembuatan Sistem Penjualan E-Commerce untuk Toko Komputer Dian Mediacom bertujuan untuk dapat meningkatkan penjualan pada Toko Komputer Dian Mediacom. Penjualan yang biasa dilakukan oleh Toko Komputer ini hanya melayani pembelian dari pembeli yang langsung datang ke Toko tersebut. Dengan adanya sistem penjualan ini nanti, diharapkan para pembeli bukan hanya dari daerah Bandung saja, tetapi para pembeli berasal dari Kota lain.

Untuk saat ini, cara pembayaran yang dilakukan hanya sebatas memasukkan nama pemilik kartu dan nomor kartu kredit. Dengan memasukkan nama pemilik kartu dan nomor kartu kredit ini, seolah-olah pelanggan sudah melakukan proses pembayaran.

Dalam pembuatan sistem ini, penulis menggunakan bahasa pemrograman ASP.Net dan database yang digunakan yaitu SQL Server 2000.

Dalam sistem ini juga akan terdapat 3 user yaitu pemilik, admin, dan pelanggan. Dari masing-masing user ini akan mempunyai hak akses sesuai dengan status user itu sendiri.

## **DAFTAR ISI**

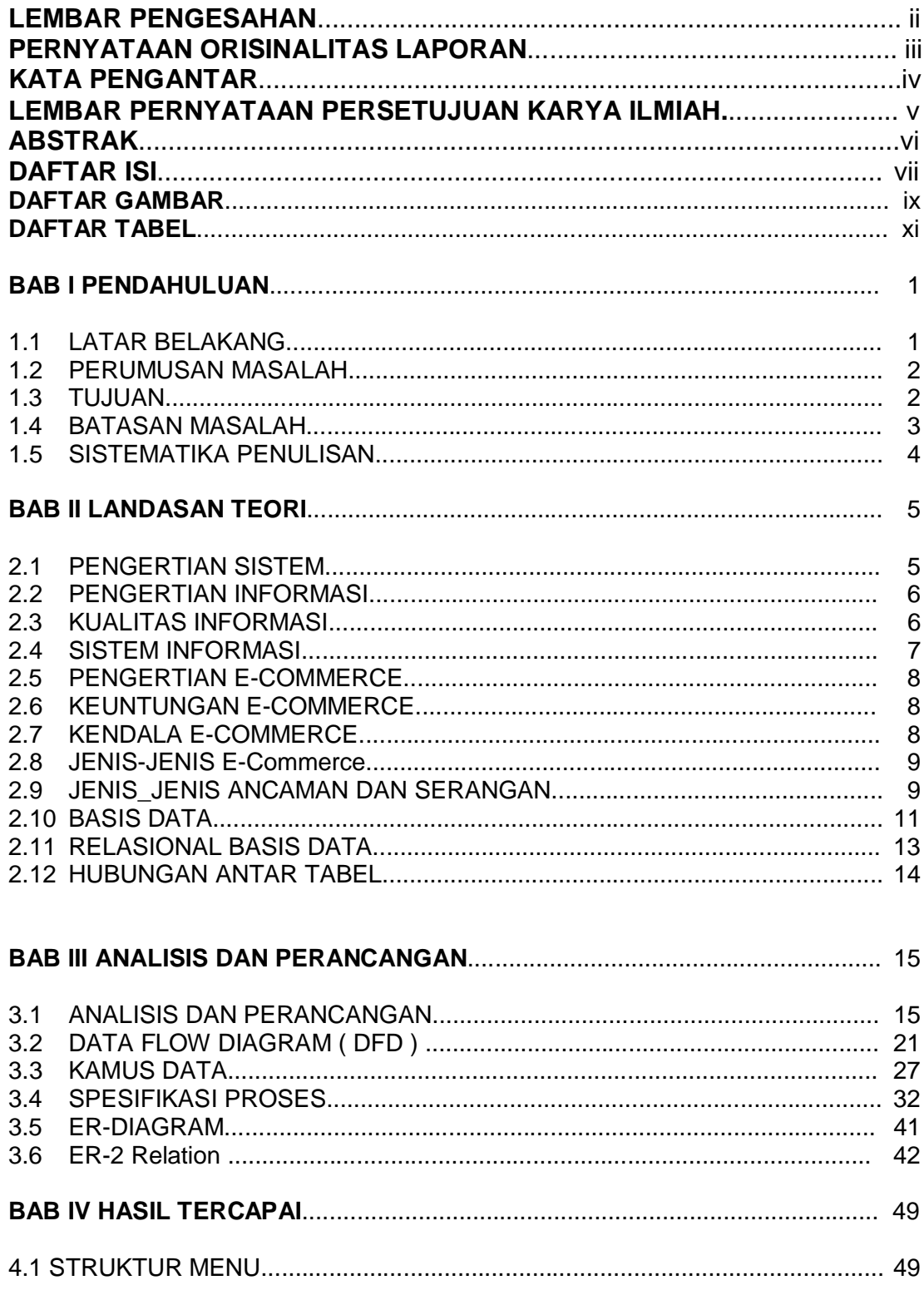

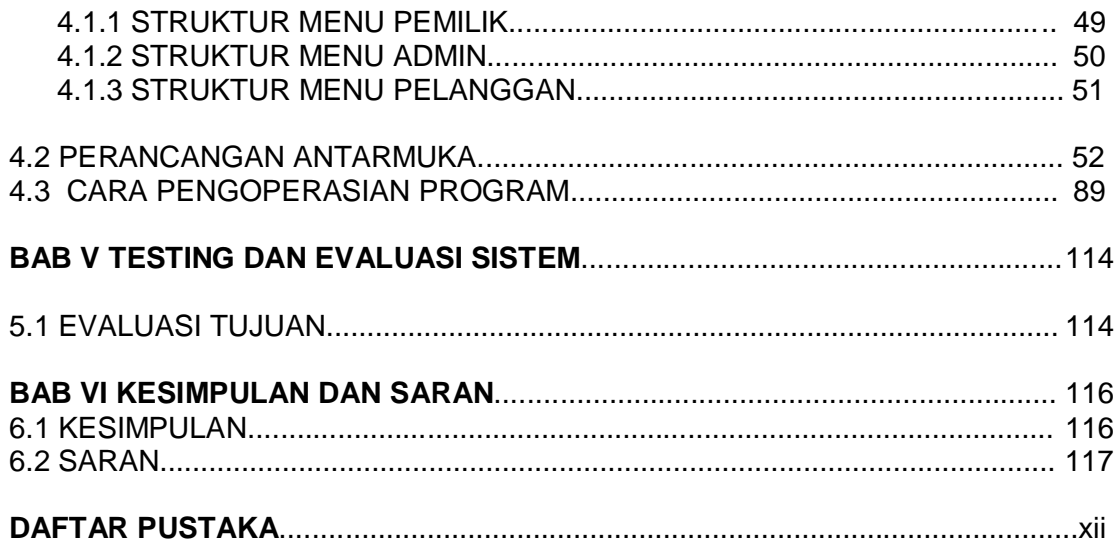

## **DAFTAR GAMBAR**

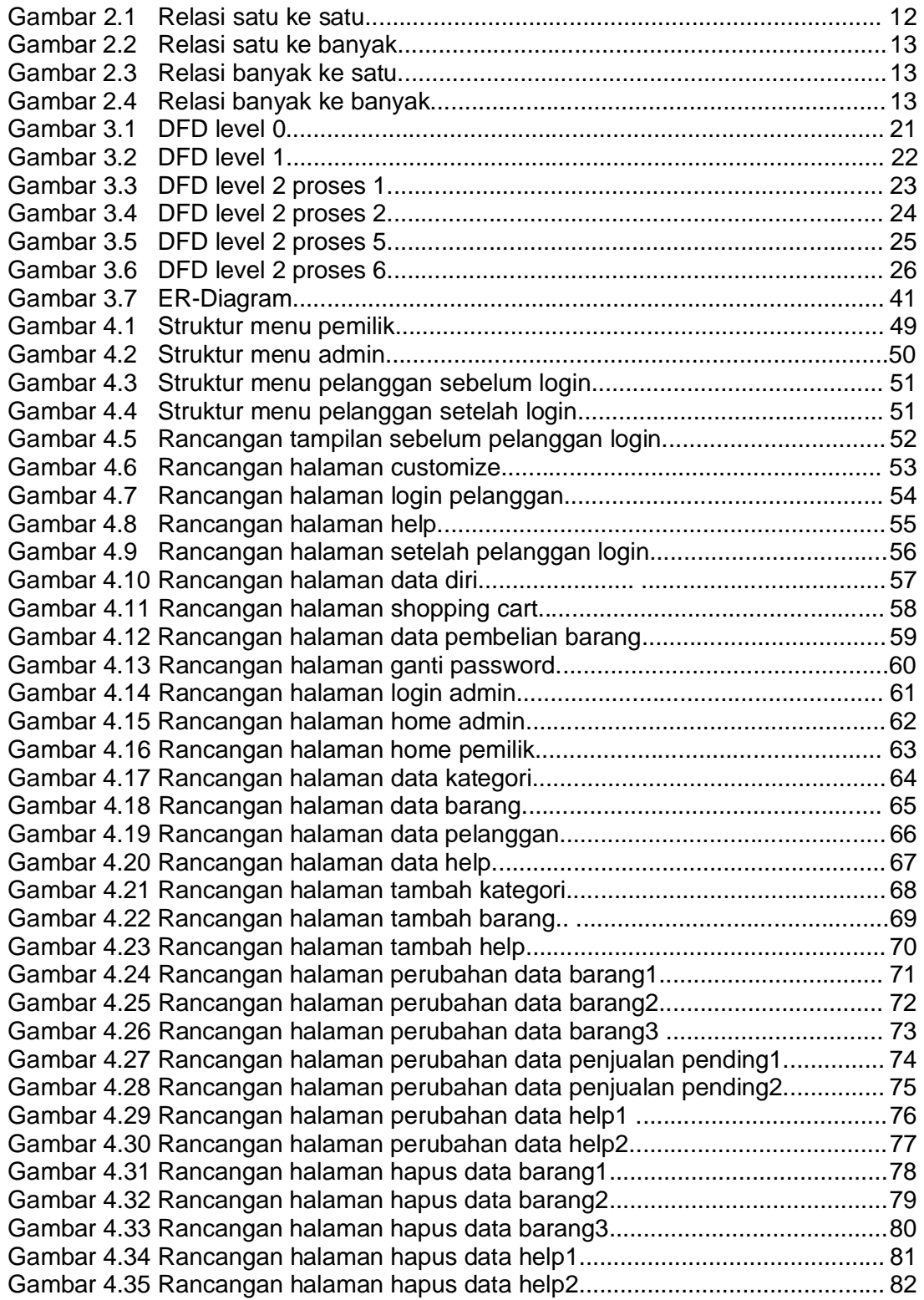

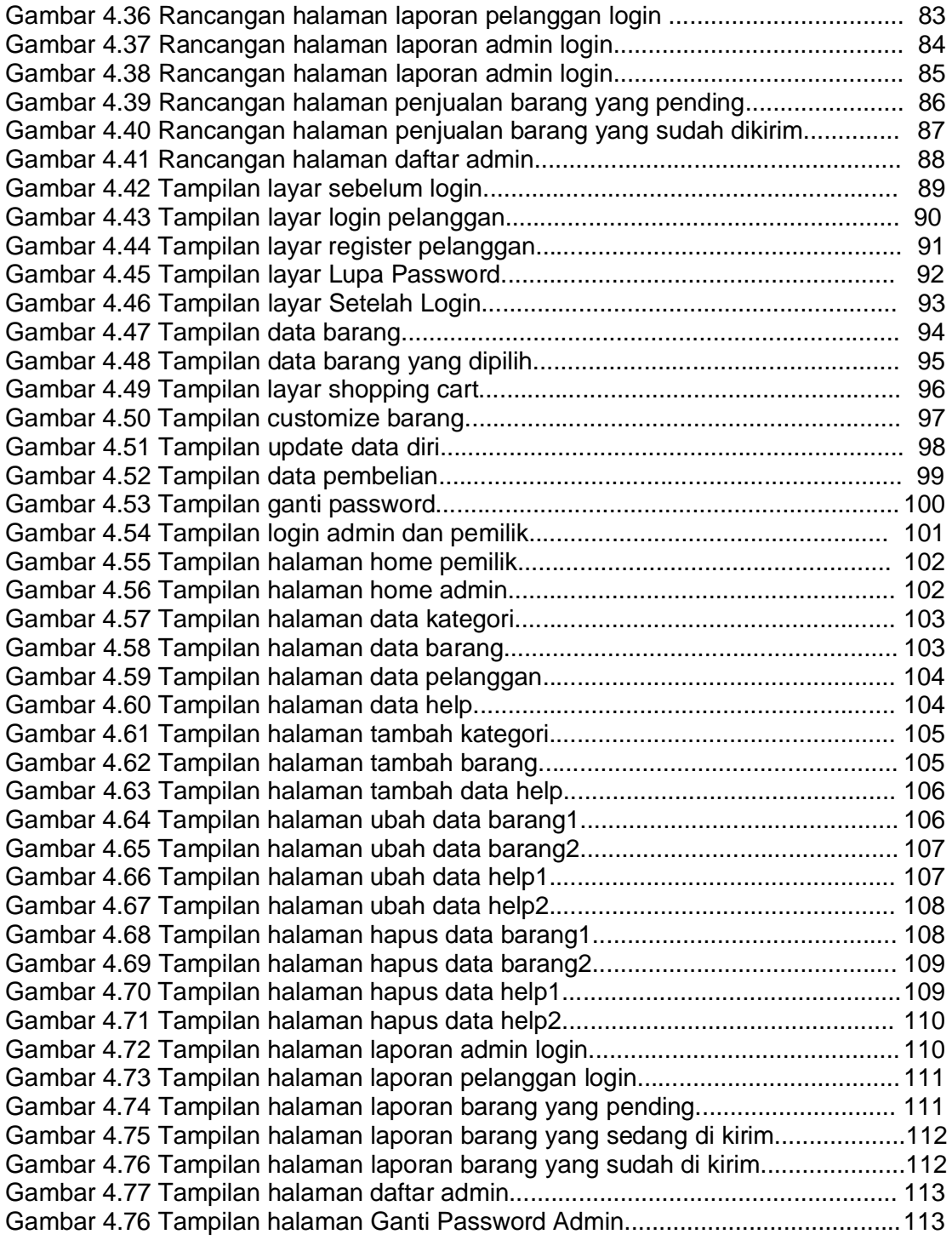

## **DAFTAR TABEL**

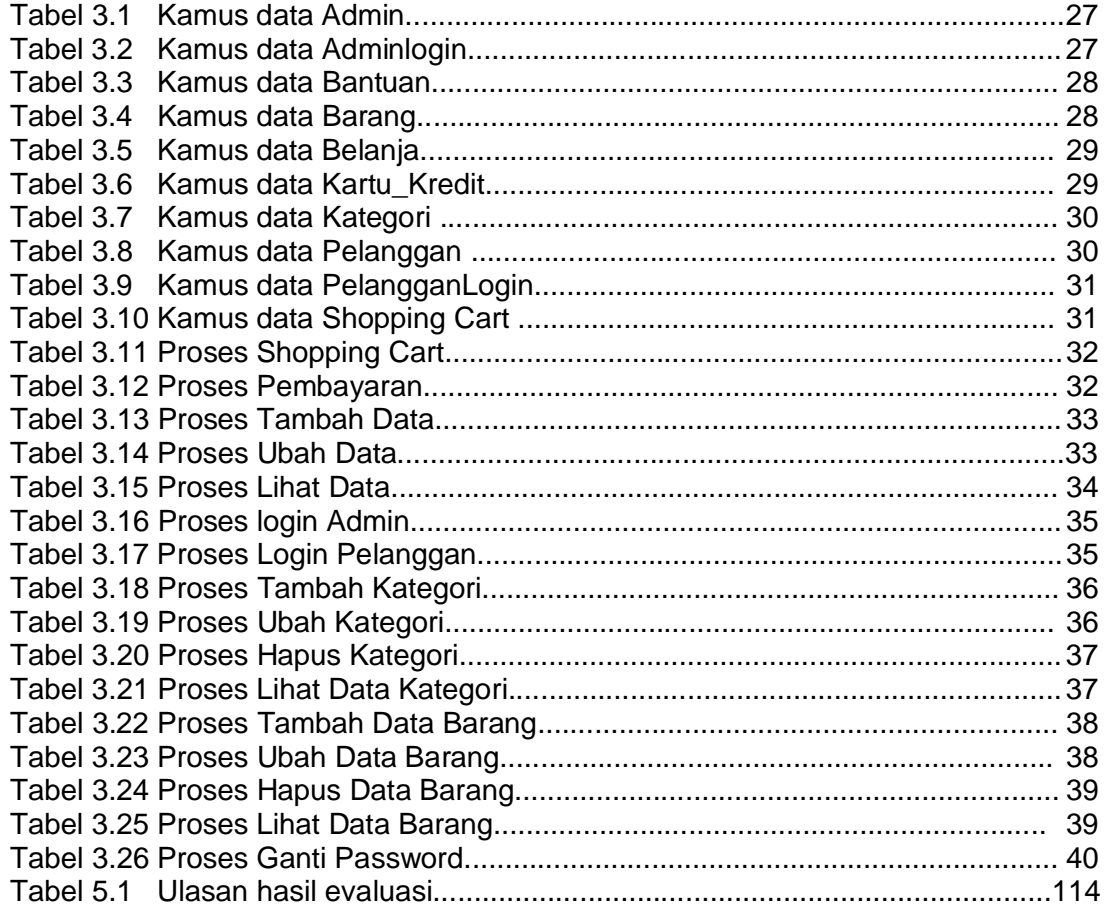